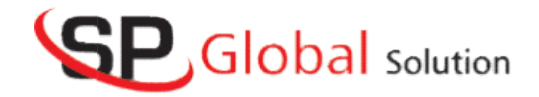

## PYTHON PYTHON COURSE CONTENT

## CORE PYTHON

- Introduction to python
- Types of translators
	- $\triangleright$  Assembler
	- $\triangleright$  Compiler
	- $\triangleright$  Interpreter
	- $\triangleright$  Diff between compiler and interpreter
- Python features
- Diff between java and python
- Types of python applications
- Python tokens
	- $\triangleright$  Identifiers
	- $\triangleright$  Keywords
	- $\triangleright$  Literals
	- $\triangleright$  Operators
- Types Comment lines
- Diff ways to declare variables
- Accepting values from the key board by using input() and raw input()methods<br>• What is split(), 'end' and 'sep' parameter input()methods
- What is split(), 'end' and 'sep' parameter
- List comprehension
- Control structure
	- $\triangleright$  Conditional statements
	- > Looping Statements
	- > Jumping Statements
- Arrays
- Strings
- Doc strings
- Functions
- Arrays
- Strings
- Doc strings
- Functions

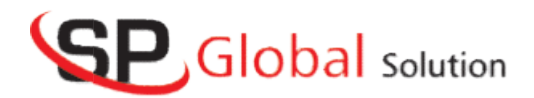

- \*args and\*\*kwargs
- > Lambda functions
- > \*args and\*\*kwargs<br>
> Lambda functions<br>
> Lambda functions with map() and filter()
- Return statement
- Oops concepts in python
	- $\triangleright$  Classes and objects
	- $\triangleright$  Encapsulation
	- > Abstraction
	- $\triangleright$  Inheritance
	- > Polymorphism
- $\bullet$  str() vsrepr()
- Decorators
- Metaclasses
- Lists
- Tuple
- Pythondictionary
- $\bullet$  Sets
- Frozensets
- Python date and time
- Python calendarmodule
- Files
- Exceptionhandling
- Modules
- GUI programming inTKINTER > Classes and objects<br>
> Encapsulation<br>
> Abstraction<br>
> Theritance<br>
> Polymorphism<br>
str() vsrepr()<br>
Decorators<br>
Metaclasses<br>
Lists<br>
Tuple<br>
Pythondictionary<br>
Sets<br>
Frozensets<br>
Python date and time<br>
Python date and time<br>
Py
	- $\triangleright$  Containers
	- $\triangleright$  Steps to implement GUI application
	- > Layoutmanagers
		- $\blacksquare$  Place()
		- $\blacksquare$  Pack()
		- $\blacksquare$  Grid()
	- > TKwidgets
		- **Buttons**
		- **Labels**
		- $\blacksquare$  Entry
		- **Spinbox**

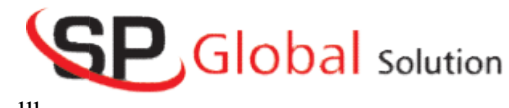

- **Scrollbars**
- Messagebox
	- **Canvas**
	- slider
	- **Listbox**
	- **Bitmaps**
	- Menus
	- Checkbuttons
	- **Radiobuttons**
	- **Frame**

## ADVANCE PYTHON

- Regular<br>expressions
- Iterators
- Generators
- Randomnumbers
- Reducefunction
- sorted()function
- Threading inpython
- Fractionmodule
- OSmodule
- Enumerationsmodule
- Permutations andcombination Permutations and<br>commodule<br>MYSQLintroduction<br>► Features of MYSQL
- Collectionmodule
- MYSQLintroduction
	- > Features of MYSQL
	- > Who usesMYSQL
	- > Types of SQLcommands

Modifying structure of the table using alter command<br>
• DataBase Connection inpython

- DataBase Connection inpython
	- $\triangleright$  Benefits of python for databaseprogramming
	- $\triangleright$  Steps to connect python with MYSQLdatabase
	- $\triangleright$  Functions
	- $\triangleright$  Developing databaseapplications